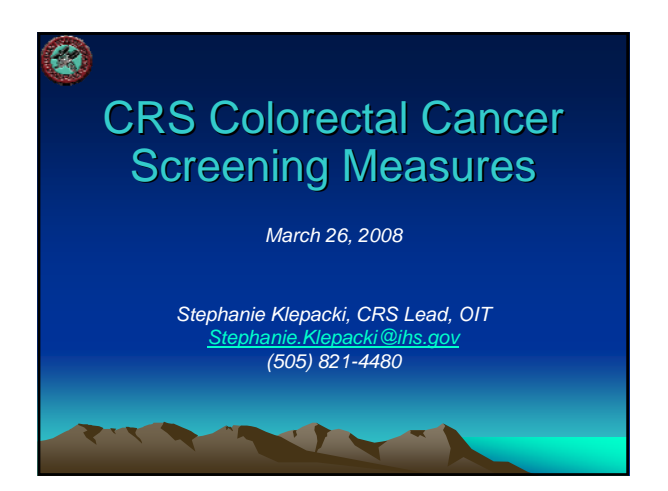

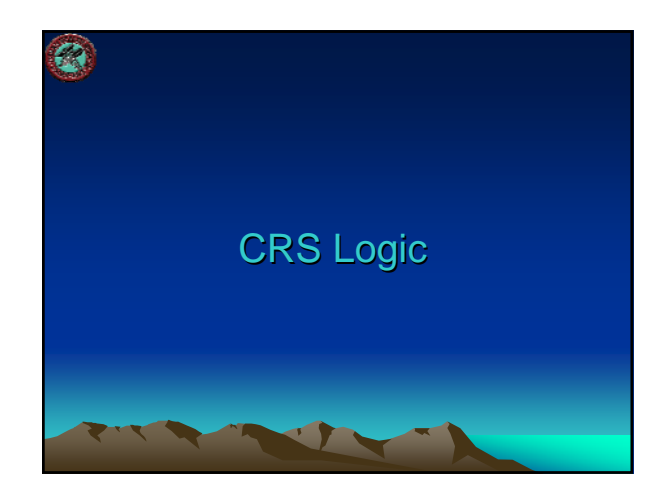

# **CRS GPRA Denominator**

- GPRA: Active Clinical patients ages 51-80 without a documented history of colorectal cancer or total colectomy. Broken down by gender.
	- Patient must be at least 51 years old as of first day in the reporting period
- This denominator is reported for GPRA in the IHS Annual GPRA Performance Report

# CRS GPRA Denominator (cont'd)

#### – Active Clinical defined as

- Must be Indian/Alaska Native, based on Beneficiary classification 01, and
- Must reside in a community specified in the site's GPRA community taxonomy, and
- Must be alive on last day of Report Period, and
- Must have two visits to defined medical clinics in the past 3 years. One of those visits must to be any of the following: 01 General, 06 Diabetic, 10 GYN, 12 Immunization, 13 Internal Med, 16 Obstetrics, 20 Pediatrics, 24 Well Child, 28 Family Practice, 57 EPSDT, 70 Women's Health, 80 Urgent, 89 Evening. Second visit may be to larger list of clinics (see CRS User Manual)

## **Other CRS Denominator** (Non-GPRA)

- User Population patients ages 51-80 without a documented history of colorectal cancer or total colectomy. Broken down by gender.
	- User Population defined as
		- Must reside in a community specified in the site's GPRA
		- community taxonomy, and Must be alive on last day of Report Period, and
		- Must have one visit to any clinic in the past 3 years
- This denominator is only included in the Selected Measures (Local) Reports and is not reported for GPRA in the Annual GPRA Performance Report

 $\blacksquare$ 

# Denominator Exclusion Logic

- Patients with a documented history or colorectal cancer or total colectomy
	- Colorectal Cancer: Any of the following documented ever: POV 153.\*, 154.0, 154.1, 197.5, V10.05; CPT G0213-G0215, G0231
	- Total Colectomy: Any of the following documented ever: CPT 44150-44151, 44152 (old code), 44153 (old code), 44155-44158, 44210-44212; V Procedure 45.8
- NOTE: Logic reflects changes that were made in CRS 8.0, estimated to be released the end of March 2008

# **CRS Numerators**

- GPRA Numerator
	- Patients who have had ANY CRC screening, defined as any of the following:
		- Fecal Occult Blood test (FOBT) during the Report period
		- Flexible sigmoidoscopy or double contrast barium enema (DCBE) in the past 5 years
		- Colonoscopy in the past 10 years
		- Documented refusal in the past year
- This numerator is reported in the Annual GPRA Performance Report

**TY** 

# **Other CRS Numerators** (Non-GPRA)

- Non-GPRA Numerators
	- Documented refusal in past year
	- FOBT during the Report Period
	- Flexible sigmoidoscopy or DCBE in the past 5 years or a colonoscopy in the past 10 years
	- Flexible sigmoidoscopy in the past 5 years or a colonoscopy in the past 10 years
	- Flexible sigmoidoscopy and DCBE in the past 5 years or a colonoscopy in the past 10 years
- These numerators are only included in the Selected Measures (Local) Reports and are not reported for GPRA in the Annual GPRA Performance Report

 $\mathbf{r}$ 

# CRS 2008 GPRA Measure

- All Active Clinical patients ages 51-80 without a documented history of colorectal cancer or total colectomy, who have had ANY CRC screening, defined as any of the following:
	- Fecal Occult Blood test during the report period – Flexible sigmoidoscopy or double contrast barium
	- enema in the past 5 years
	- Colonoscopy in the past 10 years
	- Documented refusal in the past year

# What Counts as Screening?

- The most recent of any of the following:
	- Fecal Occult Blood lab test (FOBT) during the report period
	- Flexible sigmoidoscopy in the past 5 years
	- Double contrast barium enema in the past 5 years
	- Colonoscopy in the past 10 years
	- Refusal within the past year

# Which Codes does CRS Count for Screening?

- Fecal Occult Blood lab test (FOBT) Any of the following during the report period:
	- CPT: 82270, 82274, 89205 (old code), G0107 (old code), G0328, G0394

**TY** 

- POV: V76.51 Colon screening
- Lab Test
	- LOINC Taxonomy: Any code included in BGP FOBT LOINC CODES
	- Site-populated Taxonomy: Any lab test included in BGP GPRA FOB TESTS

# Which Codes? (cont'd)

- Flexible Sigmoidoscopy Any of the following in the past 5 years:
	- V Procedure: 45.24, 45.42
	- CPT: 45330-45345, G0104
- DCBE Any of the following in the past 5 years:
	- CPT or VRad: 74280

- Colonoscopy Any of the following in the past 10 years:
	- V Procedure: 45.22, 45.23, 45.25, 45.43

**UT** 

– CPT: 44388-44394, 44397, 45355, 45378- 45387, 45391, 45392, 45325 (old), G0105, G0121.

#### Which Codes? (cont'd) Which Codes? (cont'd) • Patients with documented refusal in past year of any of the following – FOBT Refusal • V Lab Fecal Occult Blood test • CPT code 82270, 82274, 89205 (old code), G0107 (old code), G0328, or G0394 – Flexible Sigmoidoscopy Refusal • V Procedure 45.24, 45.42 • CPT 45330-45345, G0104 – DCBE Refusal • V Radiology CPT 74280 – Colonoscopy Refusal • V Procedure 45.22, 45.23, 45.25, 45.43 • V CPT 44388-44394, 44397, 45355, 45378-45387, 45391, 45392, 45325 (old), G0105, or G0121

# GPRA Performance 2006-2008

- Established as GPRA measure in 2006, with target of establishing baseline.
- 2007 target of 22% was exceeded by 4%.
- 2008 target is 26% (maintain 2007 rate). Mid-year rate of 25% is on track to meet target.

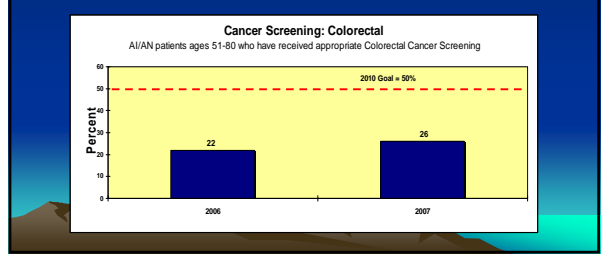

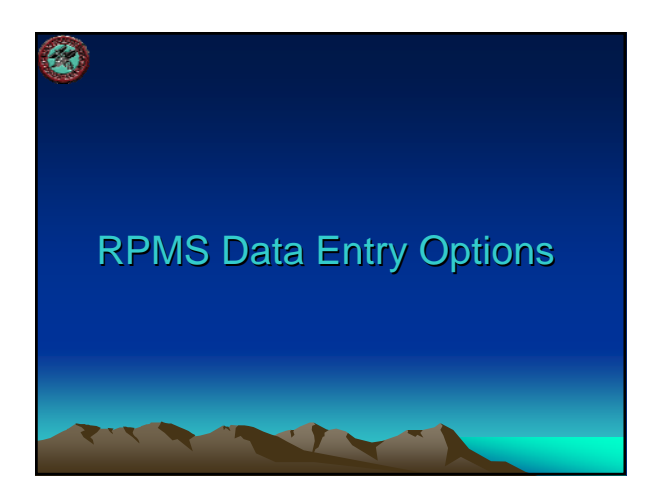

## RPMS Data Entry Options for Colorectal Cancer (CRC) Screening

• PCC

- Colorectal cancer screening performed
- Historical screening
- Refusal of screening

• EHR

- Historical screening
- Refusal of screening
- Orders (not counted as screening until performed)

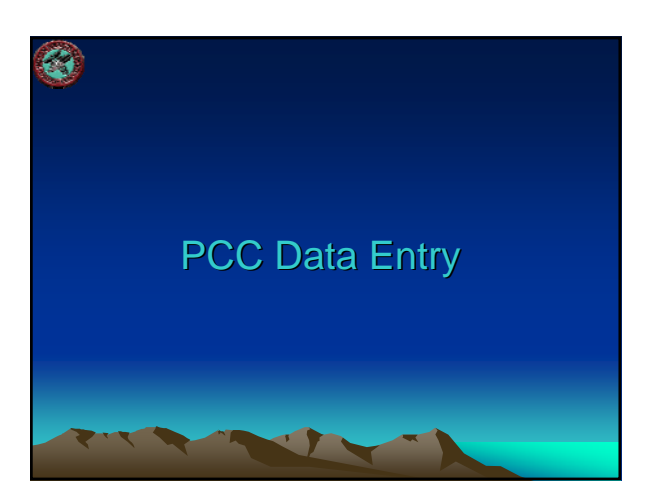

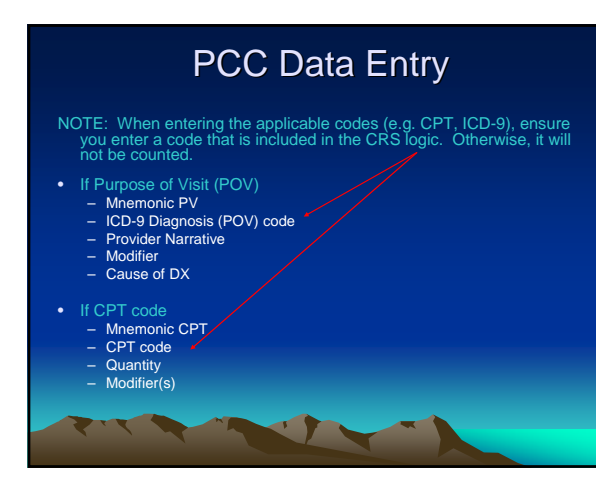

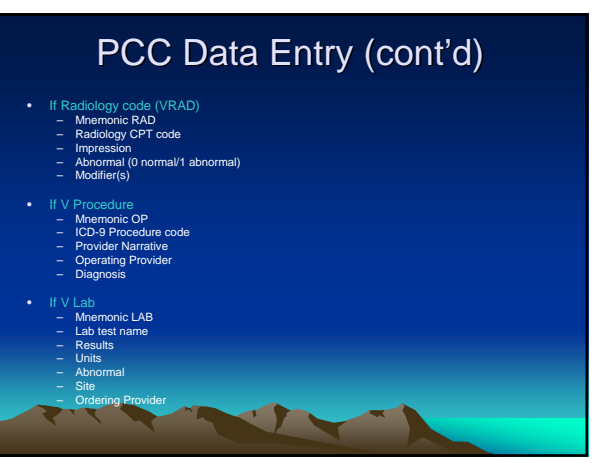

# PCC Data Entry (cont'd)

- If patient declined the screen (i.e. refusal)
- Mnemonic REF<br>– CPT, ICD OPERATION/PROCEDURE, or LAB (does not require all, just one during report<br>– CPT or ICD Procedure code or name of lab test refused<br>– Date Refused<br>– Provider's Name<br>– Comment

 $\cdot$ 

- 
- 
- 
- If patient has historical screening<br>
 Memonic HBE, HCOL, HFOB, or HSIG (enter the appropriate code)<br>
 Date of screening<br>
 Location Type<br>
 Location Name (if Location Type is Other, will need to enter additional inform
- 
- 
- 

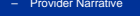

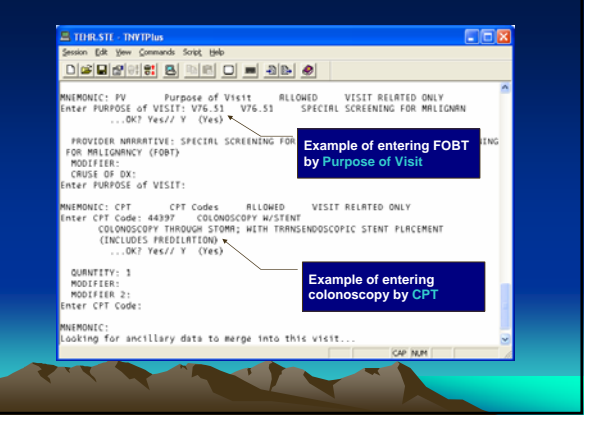

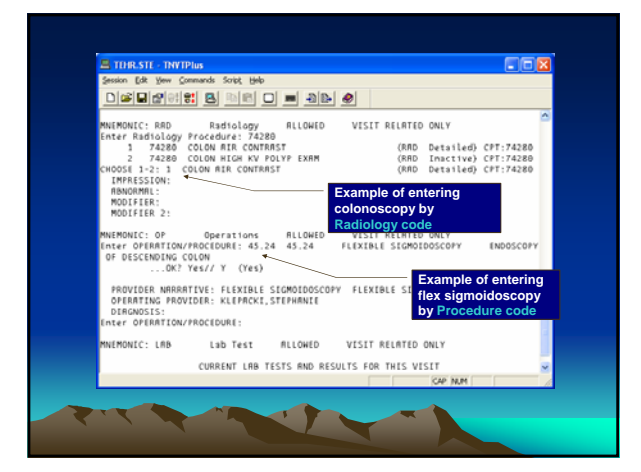

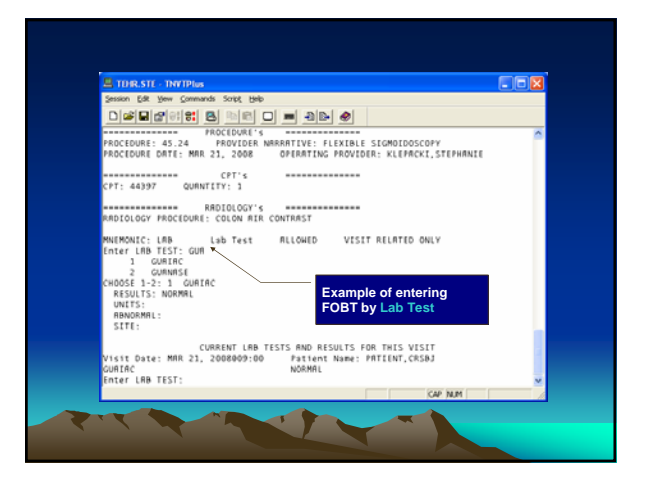

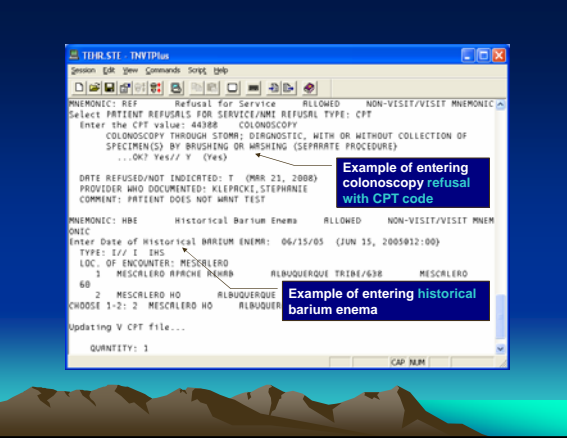

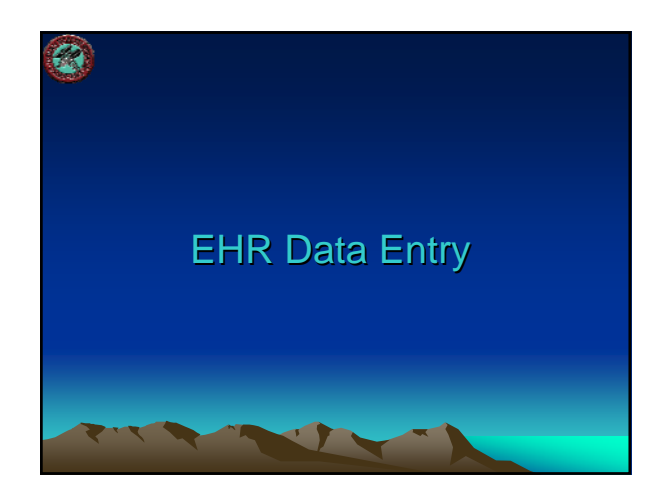

## **EHR GUI Data Entry of Historical** CRC Screening-Pick List Tab

- Historical Services section (normally on the SuperBill tab)
	- Select Radiology from the dropdown list
	- Click the Add button to the right of the list
	-
	- From Pick List tab, select Barium Enema, Colonoscopy, or FOBT (guaiac)
	- Enter date of screening (must be in the past)
	- Enter location type (IHS/Tribal Facility or Other). • If IHS/Tribal Facility, choose the location by clicking the "…" button
	- Click Save button
	- Screening is now listed in this section

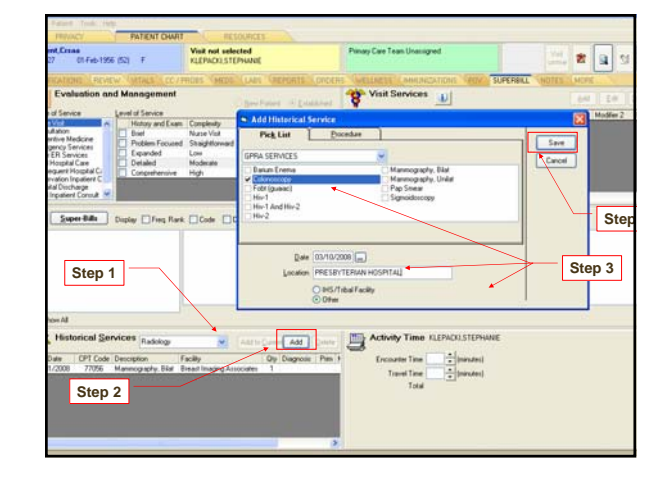

# **EHR GUI Data Entry of Historical** CRC Screening-Procedure Tab

- Historical Services section (normally on the SuperBill tab)
	- Select Radiology from the dropdown list
	- Click the Add button to the right of the list
	- From Procedure tab, click the "…" button
	- Ensure the CPT lookup option is selected and enter the exact CPT code to search for. Select the code sets to search within. Click Search. Click OK to save the selected CPT code.
	- Enter date of screening (must be in the past)
	- Enter location type (IHS/Tribal Facility or Other). • If IHS/Tribal Facility, choose the location by clicking the
	- "…" button
	- Click Save button

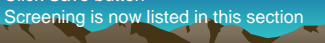

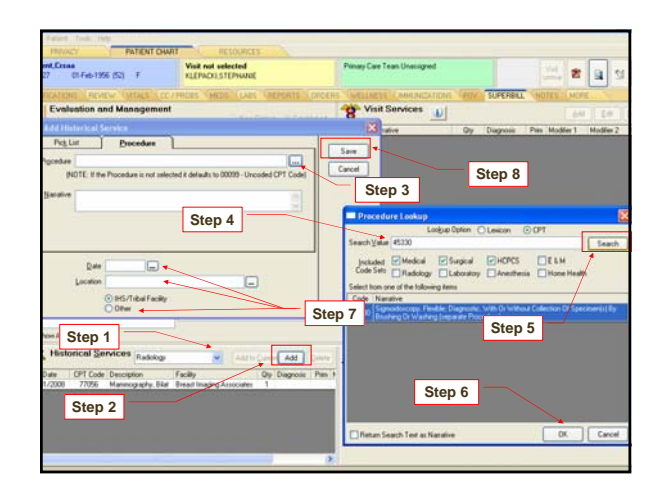

#### **EHR GUI Data Entry of CRC Refusal** • EHR GUI – Select Refusal from drop-down list

- Click the Add Button to the right of the list
- At Enter Refusal window, for Refusal Type, select
	- Lab (for refusal of FOBT), or
	- Radiology Exam (for refusal of barium enema)
	- Currently refusals for colonoscopy and flexible sigmoidoscopy may not be entered in EHR GUI

# - At Enter Refusal window, click "..." button to select the lab test or<br>radiology exam. For lab, enter name of FOBT lab test. For<br>Radiology, enter name of barium enema exam. Click Search.<br>Click OK to select the lab test/ra

- Enter date of refusal – Add comments, if desired
- 
- Click Add Button – Refusal is now listed in this section

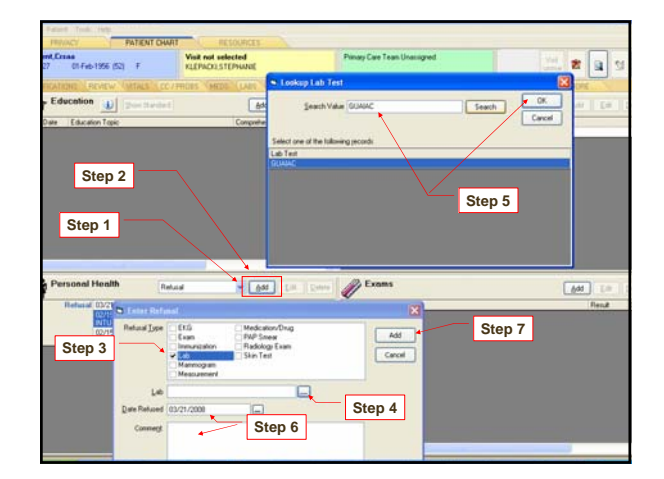

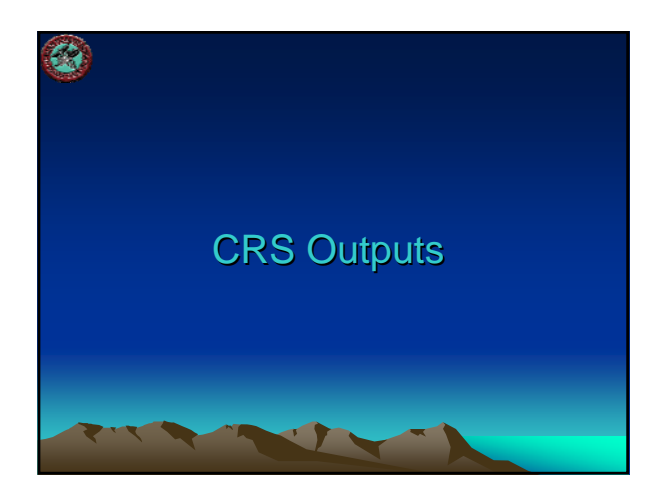

# Sample National GPRA Report (Report Text Section) (Report Text Section)

Denominator(s):<br>GPRA Dencminator: All Active Clinical patients ages 51-80 without a<br>documented history of colorectal cancer or total colectomy.

documented history of colorersal cancer or total colectomy.<br>
Newtater (s):<br>
Simulation (s) and the base of the same of the state as any<br>
of the following: ()) Femind Cornic Edded test during the Psport period<br>
of the follo

netwice were receive to the Henri puring the figure prior (1991)<br>
2011: Calculated at the Henrington of the Henri prior Presidents<br>
2011: 2011: The Liberty of the Henri prior (1991)<br>
2021: 2021: The Liberty of the Henri pr

Facure 1: part years 1 17027 1 between of V Leb Ferni Corult Blood<br>16 (1976) 12: Piersball Signaldonoppy: Setzman of V Leb Front Corult Blood<br>16 (1976) 1: Fiersball Signaldonoppy: Setzman of V Procedure 48.24, 48.44<br>16 (19

# Sample National GPRA Report (Tabular Section)

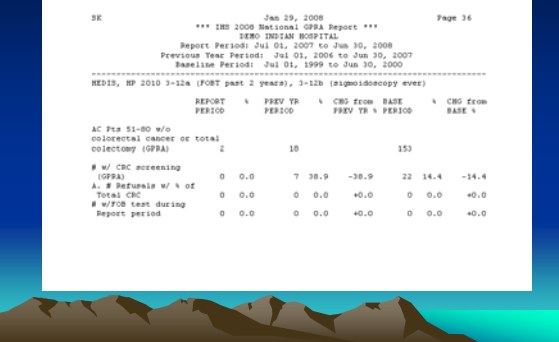

# Sample Selected Measures (Local) Report (Tabular Section) (Local) Report (Tabular Section)

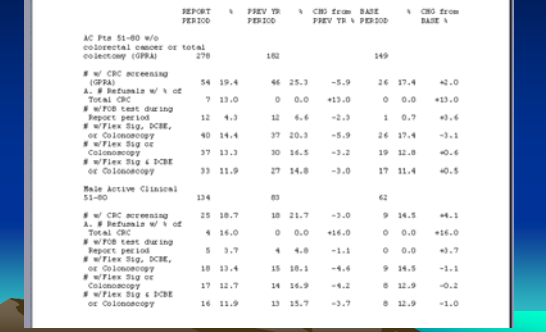

# **CRS Patient Lists for Colorectal Cancer Screening Rates**

- National GPRA Report Patient Lists
- List of patients 51-80 with colorectal cancer screening or refusal in past year. – List of patients 51-80 without colorectal
- cancer screening or refusal in past year.
- Selected Measures (Local) Report Patient List
	- List of patients 51-80 with CRC screening or refusal, if any.

**TY** 

# **Sample Patient List** (Selected Measures Report) (Selected Measures Report)

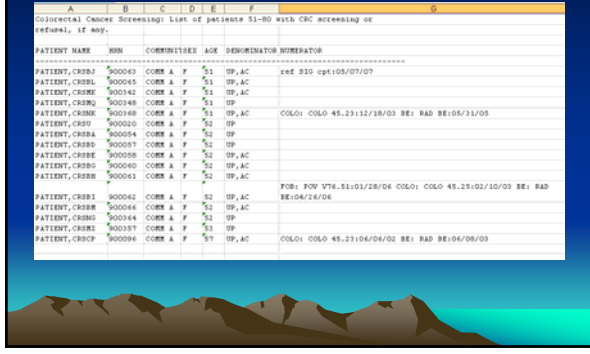

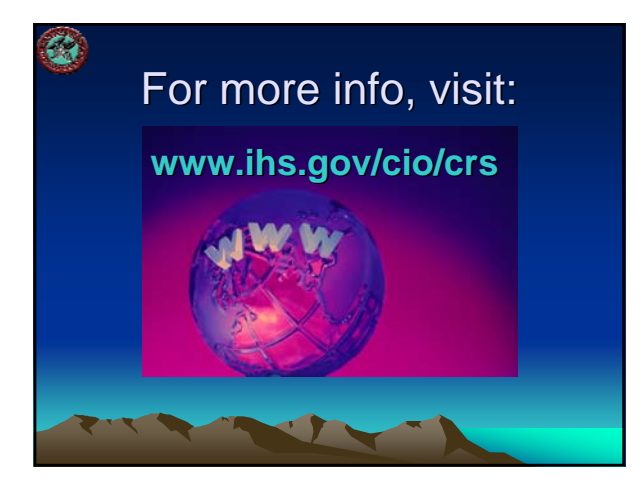

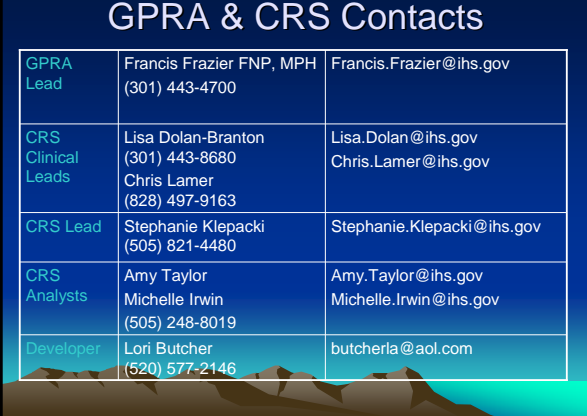